# **Školení o e-learningu v ISu na Právnické fakultě MU, Veveří 70, Brno**

## **Začínáme s Google Apps v IS MU – Google Disk**

**Termín konání: Pátek 29. 11. 2013 od 10.00 do 11.30**

**Přihlášení:** https://is.muni.cz/auth/obchod/baleni/70675

**Kde:** Právnická fakulta MU, Veveří 70 – PC učebna č. 024, přízemí

Školení je zaměřeno na jednu z novinek, a to integraci Google aplikací do IS MU. V jeho průběhu si vyzkoušíte základní možnosti využití Dokumentů ve výuce a zjistíte, jaké výhody přináší univerzitní Google účty.

#### **Školení je vhodné pro uživatelky a uživatele, kteří nemají moc zkušeností s Google aplikacemi.**

#### **Obsah:**

**1. Co je Google Disk**

- On-line úložiště
- Instalace na PC
- **2. Univerzitní Google účty**
	- Více Google účtů

#### **3. Práce s Google Dokumenty**

- Druhy Dokumentů (dokument, prezentace, tabulka, formulář, nákresy)
- Vytvoření nového Dokumentu, jeho stažení a editace
- Vložení stávajících Dokumentů
- **4. Využití Dokumentů pro výuku a jejich nastavení**

Za e-techniky a Servisní středisko pro e-learning se na setkání těší

 *Kateřina Drábková* a *Filip Daněk* etech@fi .muni.cz

### **Kontakty:**

**Tým e-techniků:** etech@fi .muni.cz, http://is.muni.cz/etech/ **Servisní středisko pro e-learning:** servistech@fi .muni.cz, http://is.muni.cz/stech/ **Tým is-techniků:** istech@fi .muni.cz, http://is.muni.cz/istech/

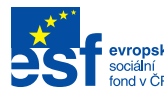

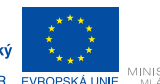

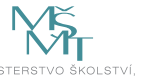

INVESTICE DO ROZVOJE VZDĚLÁVÁNÍ

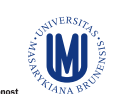

#### **CZ.1.07/2.2.00/28.0041**

Centrum interaktivních a multimediálních studijních opor pro inovaci výuky a efektivní učení